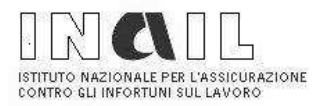

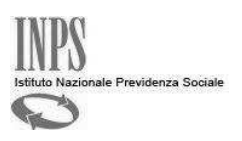

## Durc On Line

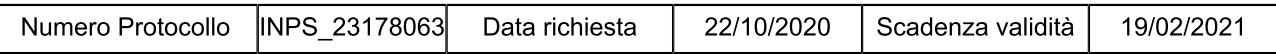

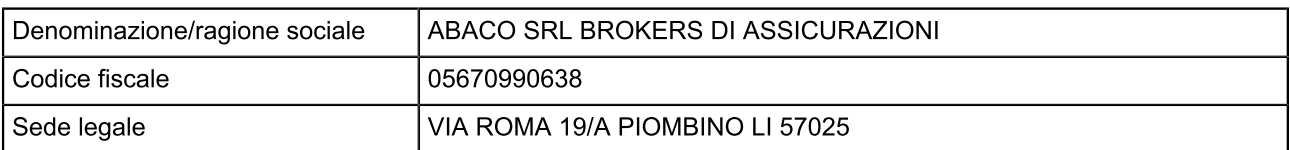

Con il presente Documento si dichiara che il soggetto sopra identificato RISULTA REGOLARE nei confronti di

I.N.P.S. I.N.A.I.L.

Il Documento ha validità di 120 giorni dalla data della richiesta e si riferisce alla risultanza, alla stessa data, dell'interrogazione degli archivi dell'INPS, dell'INAIL e della CNCE per le imprese che svolgono attività dell'edilizia.